# **Soundprojekt für Zimo Decoder: DB BR 251**

Version 1.5 Autor: Alexander Mayer

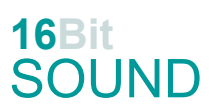

# **Vorbild:**

Die Baureihe V 51 (ab 1968: Baureihe 251) bezeichnet eine kleine Serie von drei modernen Schmalspur-Diesellokomotiven der Firma Gmeinder & Co. in Mosbach/Baden, die im Jahre 1964 für die Deutsche Bundesbahn gebaut wurden. Der Entwürf stammte von MaK (MaK 400 BB). Bis auf die Spurweite und die fehlende Zugheizung sind die drei V 51 mit den zwei Maschinen der Baureihe V 52 baugleich. Sie gingen 1964 jeweils an die Federseebahn (V 51 901), die Schmalspurbahn Warthausen-Ochsenhausen (V 51 902) und die Bottwartalbahn (V 51 903), wobei sie sich überall hervorragend bewährten.

1971 wurde die 251 901 nach Österreich an die Steiermärkischen Landesbahnen (StLB) verkauft und dort auf 760 mm (Bosnische Spur) umgespurt (1999 von den Rügenschen Kleinbahnen gekauft). Die auf der Strecke des Öchsle vorhandenen beiden anderen Dieselloks 251 902 (zerlegt bei Biberach, Privatbesitz) und 251 903 (über Italien und Spanien wieder bei der Öchsle Bahn AG in Aufarbeitung) blieben bis zur Stilllegung der Strecke am 31. März 1983 vor den dortigen Güterzügen im Einsatz. Alle Maschinen besaßen zwei MWM-Dieselmotoren mit einer Leistung von jeweils 270 PS (199 kW) bei 1600/min im vorderen längeren Vorbau, wobei im kürzeren hinteren Vorbau der Hilfsdieselmotor (nur BR V52), die Batterien, der Kompressor sowie die Druckluft- und Diesel-Tanks ihren Platz hatten.

(Quelle: Wikipedia)

## **Modell:**

Min. SW Version: 4.97

Adresse: 3

CV29 Wert 10

Das Soundprojekt ist auf das H0e Modell der Fa. Bemo ausgelegt.

Die CV-Einstellungen sollten nur behutsam geändert werden um das Zusammenpassen der Fahr- und Sounddynamik zu gewährleisten.

Nach dem Einbau des Decoders sollte zuerst eine Prüfung (z.B. Adresse abfragen) auf dem Programmiergleis gemacht werden, anschließend ist eine automatische Messfahrt (Streckenlänge 115 cm) notwendig: CV 302 = 75

Sollte es zu völlig verstellten CV-Werten kommen, kann der Ablieferungszustand mittels CV8 = 8 (für Werte des Soundprojekts) wieder hergestellt werden.

Funktionstasten können mittels CV 400ff geändert werden, z.B. aktuell Pfiff auf F2 soll auf F4 gelegt werden: CV402 = 4 [\(http://www.zimo.at/web2010/documents/Zimo%20Eingangsmapping.pdf\)](http://www.zimo.at/web2010/documents/Zimo%20Eingangsmapping.pdf)

Das Soundprojekt ist mit einer **Bremstaste (F1)** ausgerüstet. Das Fahrzeug wird somit ausschließlich mit dieser gebremst. Durch CV 4 = 15 und CV 309 und 349 = 0 kann die Bremstaste deaktiviert werden. Ein dauerndes Einschalten der Bremstaste bewirkt eine "herkömmliche" Fahrweise nur mittels Regler.

Mit der Taste F9 (Speed Lock) wird die aktuelle Geschwindigkeit fixiert und der Geschwindigkeitsregler (des Steuergeräts) wird nur mehr zur akustischen Steuerung des Motors herangezogen. Somit ist eine Simulation einer Bergfahrt, anstrengenden Fahrt oder Dahingleiten im Standgas möglich.

## **F-Tasten Belegung:**

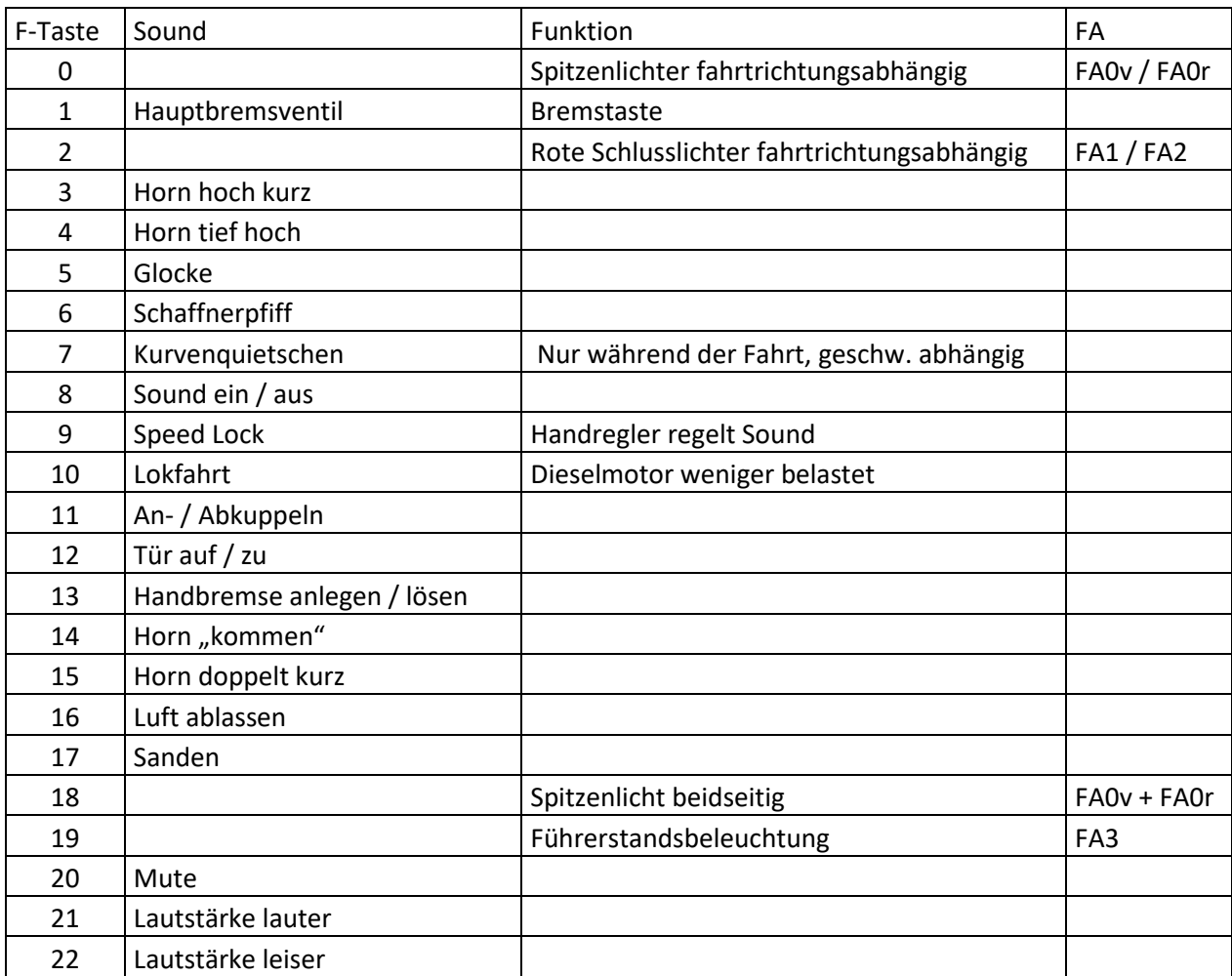

#### **Zufallssounds:**

Z1: Kompressor

# **Geänderte CVs:**

- CV# 1 = 3 Fahrzeugadresse CV# 396 = 22 Leiser-Taste CV# 3 = 35 Beschleunigungszeit CV# 397 = 21 Lauter-Taste
- 
- 
- CV# 9 = 55 Motorregelung Periode/Länge CV# 432 = 14 ZIMO Mapping 1 A1 vor
- 
- 
- 
- CV# 4 = 254 Verzögerungszeit CV# 430 = 18 ZIMO Mapping 1 F-Tast
- CV# 5 = 235 Geschwindigkeit Max. CV# 431 = 157 ZIMO Mapping 1 M-Tast
	-
- CV# 29 = 10 DCC Konfig (Binär) CV# 433 = 15 ZIMO Mapping 1 A2 vor

CV# 56 = 35 Motorregelung PI-Werte CV# 435 = 15 ZIMO Mapping 1 A2 rück CV# 57 = 140 Motorreg. Referenzspg. CV# 436 = 18 ZIMO Mapping 2 F-Tast CV# 58 = 200 Motorreg. Regeleinfluss CV# 437 = 157 ZIMO Mapping 2 M-Tast CV# 112 = 64 ZIMO Konfig 1 (Binär) CV# 438 = 193 ZIMO Mapping 2 A1 vor CV# 125 = 88 Effekte Lvor CV# 440 = 194 ZIMO Mapping 2 A1 rück CV# 126 = 88 Effekte Lrück CV# 442 = 19 ZIMO Mapping 3 F-Tast CV# 127 = 89 Effekte FA1 CV# 444 = 3 ZIMO Mapping 3 A1 vor CV# 128 = 90 Effekte FA2 CV# 446 = 3 ZIMO Mapping 3 A1 rück CV# 129 = 88 Effekte FA3 CV# 513 = 34 F1 Sound-Nummer CV# 130 = 88 Effekte FA4 CV# 514 = 32 F1 Lautstärke CV# 131 = 88 Effekte FA5 CV# 519 = 39 F3 Sound-Nummer  $CV# 132 = 88$  Effekte FA6  $CV# 520 = 181$  F3 Lautstärke CV# 147 = 100 Motorreg. min. Timeout CV# 522 = 37 F4 Sound-Nummer CV# 148 = 45 Motorreg. D-Wert CV# 523 = 181 F4 Lautstärke  $CV# 149 = 60$  Motorreg. fixer P-Wert  $CV# 525 = 15$  F5 Sound-Nummer CV# 158 = 108 ZIMO Konfig 3 (Binär) CV# 526 = 91 F5 Lautstärke CV# 159 = 88 Effekte FA7 CV# 527 = 8 F5 Loop-Info CV# 160 = 88 Effekte FA8 CV# 528 = 14 F6 Sound-Nummer CV# 190 = 50 Effekte Aufdimm CV# 529 = 64 F6 Lautstärke CV# 191 = 35 Effekte Abdimm CV# 543 = 32 F11 Sound-Nummer  $CV# 265 = 101$  Auswahl Loktyp  $CV# 544 = 64$  F11 Lautstärke CV# 266 = 64 Gesamtlautstärke CV# 545 = 8 F11 Loop-Info CV# 273 = 15 Anfahrverzögerung CV# 546 = 30 F12 Sound-Nummer CV# 282 = 10 Dauer der Beschleun. Lautstärke [0,1s] CV# 547 = 128 F12 Lautstärke CV# 284 = 10 Schwelle für Verzögerungs-Lautstärke CV# 548 = 8 F12 Loop-Info CV# 285 = 10 Dauer der Verzögerungs-Lautst. [0,1s] CV# 549 = 28 F13 Sound-Nummer CV# 286 = 245 Lautstärke bei Verzögerung CV# 550 = 64 F13 Lautstärke CV# 287 = 45 Brems-Quietsch-Schwelle CV# 551 = 8 F13 Loop-Info CV# 288 = 130 Brems-Quietsch-Mindestfahrzeit [0,1s] CV# 552 = 38 F14 Sound-Nummer CV# 307 = 128 Kurvenquietschen Eingänge CV# 553 = 181 F14 Lautstärke CV# 309 = 1 Bremstaste Taste (1-28) CV# 555 = 36 F15 Sound-Nummer CV# 313 = 115 Mute-Taste CV# 556 = 181 F15 Lautstärke CV# 314 = 45 Mute Ein-/Ausblendzeit [0,1s] CV# 558 = 31 F16 Sound-Nummer CV# 315 = 75 Z1 Min'intervall CV# 559 = 128 F16 Lautstärke CV# 316 = 115 Z1 Max'intervall CV# 561 = 29 F17 Sound-Nummer CV# 317 = 0 Z1 Abspieldauer [s] CV# 562 = 64 F17 Lautstärke CV# 347 = 10 Lokfahrt-Taste CV# 575 = 27 Richtungswechsel Sou'Nr CV# 348 = 22 Lokfahrt-Aktionen (Binär) CV# 576 = 23 Richtungswechsel Lautstärke CV# 349 = 17 Bremstaste Verlauf (wie CV4) CV# 577 = 11 Bremsenquietschen Sou'Nr CV# 356 = 9 Speed Lock-Taste CV# 578 = 46 Bremsenquietschen Lautstärke CV# 387 = 150 Diesel Stufe Beschl.-Abhängigk. CV# 581 = 33 Anfahrpfiff Sou'Nr CV# 388 = 100 Diesel Stufe Verzög.-Abhängigk. CV# 582 = 64 Anfahrpfiff Lautstärke CV# 389 = 160 Diesel Stufe Beschl.-Limit CV# 744 = 26 Z1 Sound-Nummer CV# 390 = 170 Lokfahrt CV3/CV4 Reduktion CV# 745 = 64 Z1 Lautstärke CV# 395 = 85 Max. Lautstärke CV# 746 = 72 Z1 Loop-Info

CV# 36 = 12 Function Mapping F2 CV# 434 = 14 ZIMO Mapping 1 A1 rück

#### **Sample Info.:**

- Horn\_BR333\_loopfähig.wav Horn\_BR333\_kurz.wav Kurvenquietschen\_kurz.wav Schaffnerpfiff RüKB.wav Glocke.wav Kompressor\_Zisch.wav BR 251 Richtungswender.wav Handbremse anziehen-lösen.wav
- Sanden.wav
- Tür-auf-zu.wav
- Luftablassen.wav
- An-Abkuppeln.wav
- Bremse lösen\_bass.wav
- Hptbremsventil .wav
- Schienenknarren.wav
- BR251 Horn\_doppelt\_kurz.wav
- 37 BR251 Horn\_doppelt\_lang.wav<br>38 BR251 Horn kommen.wav
- BR251 Horn\_kommen.wav
- BR251 Horn\_kurz.wav

Dieses Soundprojekt wurde für ZIMO 16-Bit MS-Decoder erstellt, es ist nicht auf ZIMO MX-Decodern abspielbar.

Bei Fragen: epoche4@gmail.com

Ich wünsche Ihnen viel Freude mit dem Soundprojekt.